بمسلم تندإ ترخمن ترقيم

## طراحی صفحات وب مقدماتی

## )جلد اول (

**شاخۀ: كاردانش زمينۀ: خدمات گروه تحصيلي: كامپيوتر زيرگروه: كامپيوتر رشتۀ مهارتي: طراحی صفحات وب شمارۀ رشتۀ مهارتي: -312 3-17-101 كد رايانهاي رشتۀ مهارتي: 6137 نام استاندارد مهارت مبنا: طراحی صفحات وب مقدماتی كد استاندارد متولي: -15/4/1/87ف-ه شمارۀ درس: نظري: 0476 عملي: 0477**

عنوان و نام پديدآور: طراحی صفحات وب مقدماتی ]كتابهاي درسي[ شاخۀ کاردانش زمینۀ خدمات گروه تحصیلی کامپیوتر ... / مؤلف حبیب فروزنده دهکری؛ ]براي[ وزارت آموزش و پرورش، سازمان پژوهش و برنامهريزي درسی؛ برنامهریزی محتوا ونظارت بر تألیف دفتر برنامهريزي و تأليف آموزشهاي فني و حرفهاي و كاردانش. مشخصات نشر: تهران: عابد، .1391 مشخصات ظاهري: ج1 شابك : ج. :1 978-964-364-990-6 وضعيت فهرستنويسي: فيپا یادداشت: کتاب حاضر استاندارد مهارت مبنا: طراحی صفحات وب مقدماتی کد استاندارد متولی 15/4/1/87 - ف - ه شمارۀ درس نظری،0476 شمارۀ درس عملی 0477 است. موضوع: وب - - سایتها - - طراحی شناسه افزوده: فروزنده، حبیب، -1361 شناسه افزوده: سازمان پژوهش و برنامهريزي آموزشي شناسه افزوده: سازمان پژوهش و برنامهريزي آموزشي. دفتر برنامهريزي و تأليف آموزشهاي فني و حرفهاي و كاردانش. ردهبندي كنگره: 1390 4ط/ /888 5105TK ردهبندي ديويي: 476ک373/ شمارۀ كتابشناسي ملي: 2360371

 $1491$ 

**همكاران محترم و دانشآموزان عزيز:** پيش نهادات و نظرات خود را دربارۀ محتواي اين كتاب به نش اني: تهران- صندوق پستي شمارۀ 4874/15 دفتر برنامهريزي و تأليف آموزشهاي فنيوحرفهاي و كاردانش، ارسال فرمايید. پيامنگار )ايميل( ir.roshd@tvoccd وبگاه )وبسايت( ir.medu.tvoccd.www

**جمهوري اسالمی ايران وزارت آموزش و پرورش سازمان پژوهش و برنامه ريزي آموزشي**

**برنامهريزي محتوا و نظارت بر تأليف:** دفتر برنامهريزي و تأليف آموزشهاي فنيوحرفهاي و كاردانش **عنوان و شمارۀ كتاب:** طراحی صفحات وب مقدماتی جلد ،1 609/51 **مجري:** انتشارات عابد **شمارۀ درس:** نظری،0476 عملی 0477 **مؤلف/ مؤلفان**: مهندس حبیب فروزنده دهکردی **ويراستار فني:** سید محمدحسن حسینی **ويراستار ادبي:** سید محمدمهدی حسینی **مدیرهنري:** مهندس امیر فروزنده دهکردی **صفحهآرا:** مهندس امید باوی **طراح جلد:** مهندس امید باوی

محتواي اين كتاب در كميسيون تخصصی رشتۀ کامپیوتر دفتر برنامهريزي و تأليف آموزشهاي فني و حرفهاي و كاردانش با عضويت: بتول عطاران، محمدرضا شکرریز، شهناز علیزاده، نیلوفر بزرگنیا، زهره سهرابی، شرمین الوندی ، زهرا محرابی تأييد شده است. **نوبت و سال چاپ**: دوم 1391 **ناشر:** شرکت چاپ و نشر کتابهای درسی ایران : تهران ـ کیلومتر 17 ّجادۀ مخصوص کرج ـ خیابان 61 )داروپخش( تلفن: ۵– ۴۴۹۸۵۱۶۱، دورنگار: ۴۴۹۸۵۱۶۰، صندوق پستی:۱۳۹–۲۷۵۱۵ **چاپخانه:** فارسی **نظارت بر چاپ و توزيع:** ادارۀ كل چاپ و توزيع كتابهاي درسي، سازمان پژوهش و برنامهريزي آموزشي. تهران : خيابان ايرانشهر

شمالي-ساختمان شمارۀ ۴ آموزش و پرورش ( شهيد موسوي)تلفن: ۹- ۸۸۴۳۱۱۶۱، دورنگار: ۸۸۳۰۹۲۶۶ کد پستي: ،1584747359 وب سایت**:** ir .roshd .chap .www **شابك:** -6 978-964-364-990 نشاني دفتر برنامهريزي و تأليف آموزشهاي فني و حرفهاي و كاردانش: صندوق پستي شمارۀ 15875/4874 كليۀ حقوق مربوط به تأليف، نشر و تجدید چاپ اين اثر متعلق به سازمان پژوهش و برنامهريزي آموزشي است. )حق طبع محفوظ است(

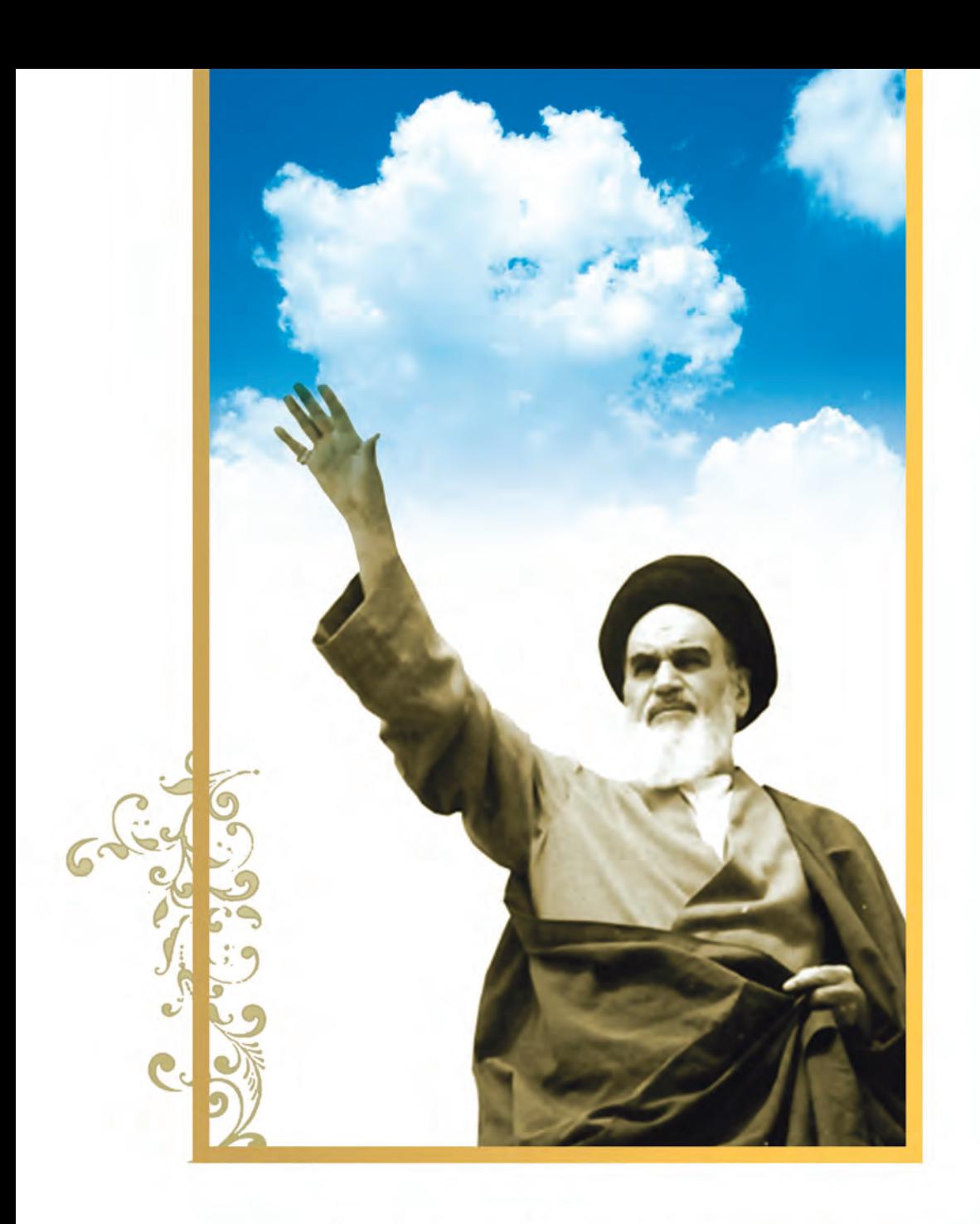

.<br>شاعزیزان کوشش کنید که از این وابسکی سرون آییدواحتیاجات کشورخود مان رابر آورده سازید، از نسروی انسانی خودمان غافل نباثىيدوازا تكاي به اجانب سپرسنيد.

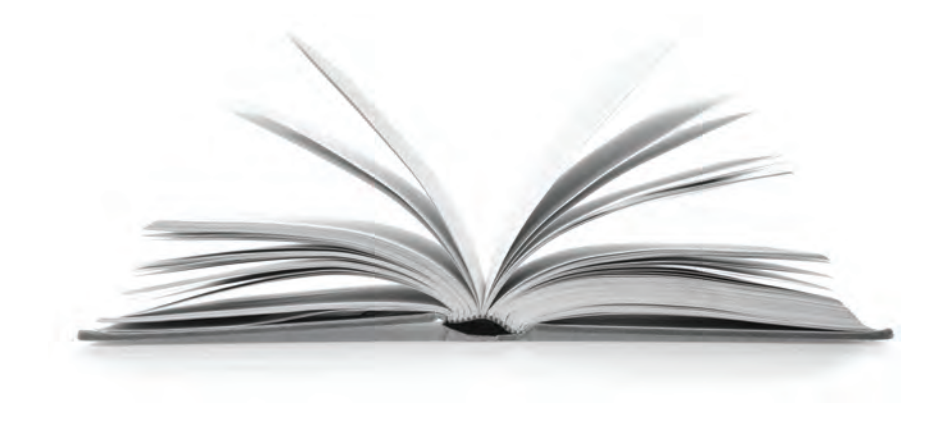

**مجموعه کتاب های درسی رشته کامپیوتر شاخه کاردانش- استاندارد وزارت فرهنگ و ارشاد اسلامی**

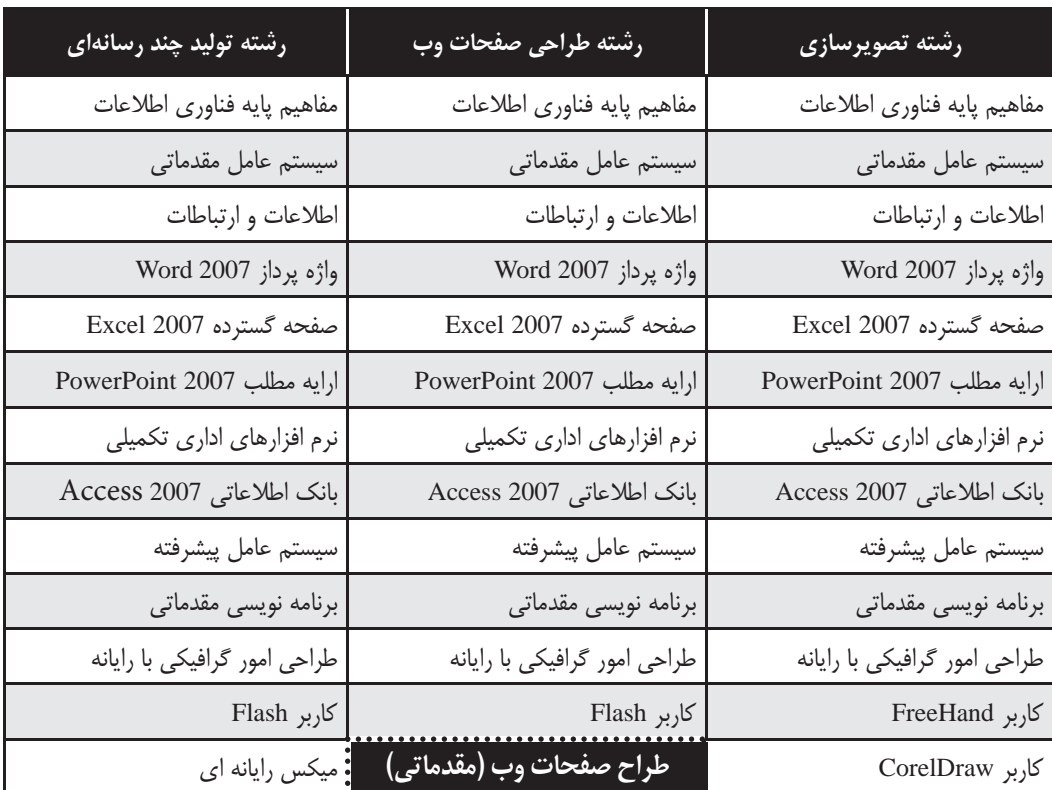

**مجموعه کتاب های درسی رشته کامپیوتر شاخه کاردانش- استاندارد وزارت کار و امور اجتامعی**

| رشته برنامەنويسى پايگاه دادە                   | رشته تولید چندرسانه ای         | رشته طراحی صفحات وب           | رشته تصويرسازى                |
|------------------------------------------------|--------------------------------|-------------------------------|-------------------------------|
| مفاهيم پايه فناوري اطلاعات                     | مفاهيم پايه فناوري اطلاعات     | مفاهيم پايه فناوري اطلاعات    | مفاهيم پايه فناوري اطلاعات    |
| سیستم عامل مقدمات <i>ی</i>                     | سیستم عامل مقدماتی             | سیستم عامل مقدمات <i>ی</i>    | سیستم عامل مقدماتی            |
| اطلاعات و ارتباطات                             | اطلاعات و ارتباطات             | اطلاعات وارتباطات             | اطلاعات وارتباطات             |
| سيستم عامل پيشرفته                             | سيستم عامل پيشرفته             | سيستم عامل پيشرفته            | سيستم عامل پيشرفته            |
| واژه پرداز Word 2007                           | واژه پرداز Word 2007           | واژه پرداز Word 2007          | واژه پرداز Word 2007          |
| صفحه گسترده Excel 2007                         | صفحه گسترده Excel 2007         | صفحه گسترده Excel 2007        | صفحه گسترده Excel 2007        |
| ارايه مطلب<br>PowerPoint 2007                  | ارايه مطلب<br>PowerPoint 2007  | ارايه مطلب<br>PowerPoint 2007 | ارايه مطلب<br>PowerPoint 2007 |
| نرم افزارهای اداری تکمیلی                      | نرم افزارهای اداری تکمیلی      | نرم افزارهای اداری تکمیلی     | نرم افزارهای اداری تکمیلی     |
| برنامه نويسي مقدماتي                           | طراح گرافیک رایانهای           | طراح گرافیک رایانهای          | طراح گرافیک رایانهای          |
| برنامه نویسی ویژوال بیسیک<br>پیشرفته (جلد اول) | شهرونداكترونيكي                | نرم افزار گرافیکی Flash Mx    | شهروند اكترونيكي              |
| برنامه نویسی ویژوال بیسیک<br>پیشرفته (جلد دوم) | نرم افزار گرافیک Director      | طراحي مقدماتي صفحات وب        | نرم افزار گرافیکی FreeHand    |
| مدیریت پایگاه داده                             | تدوين فيلم وصدا SSP            | رایانه کار Interdev           | نرم افزار گرافیکی CorelDraw   |
| مهارت عمومى برنامه نويسى                       | نرم افزار گرافیکی Flash Mx     | DreamWeaver رایانه کار        | نرم افزار گرافیکی Flash Mx    |
|                                                | نرم افزار گرافیکی<br>Authoware | رایانه کار CIW                |                               |

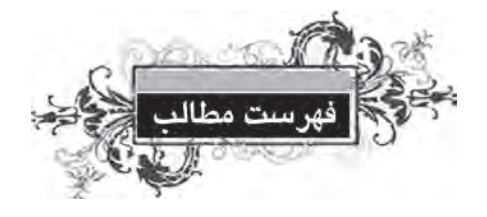

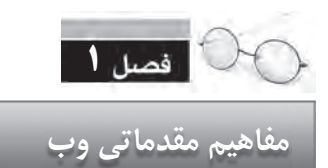

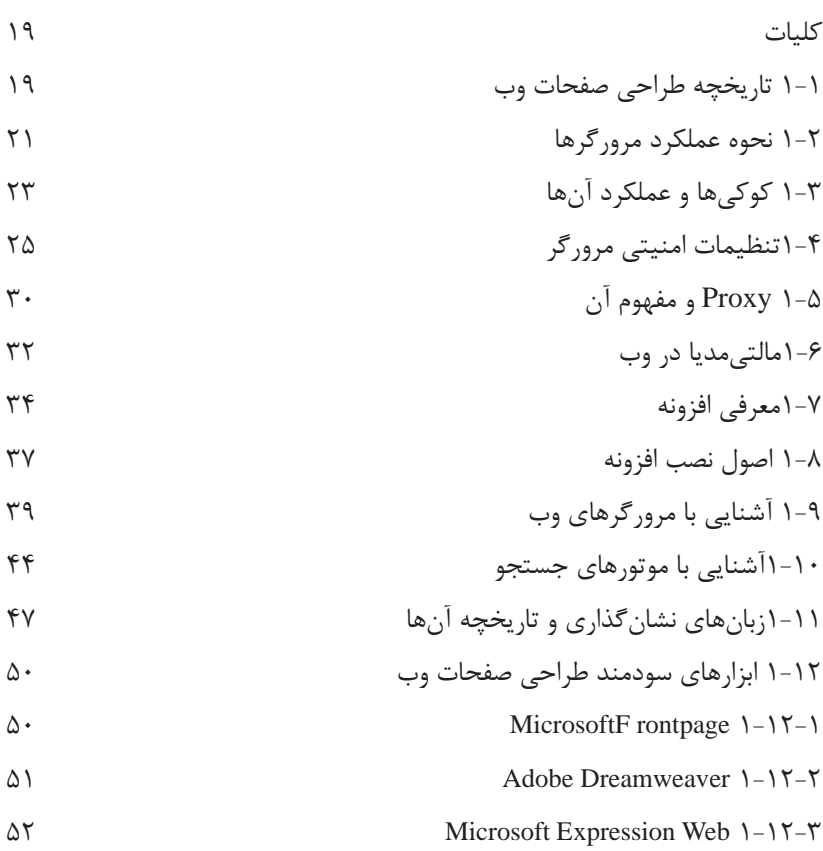

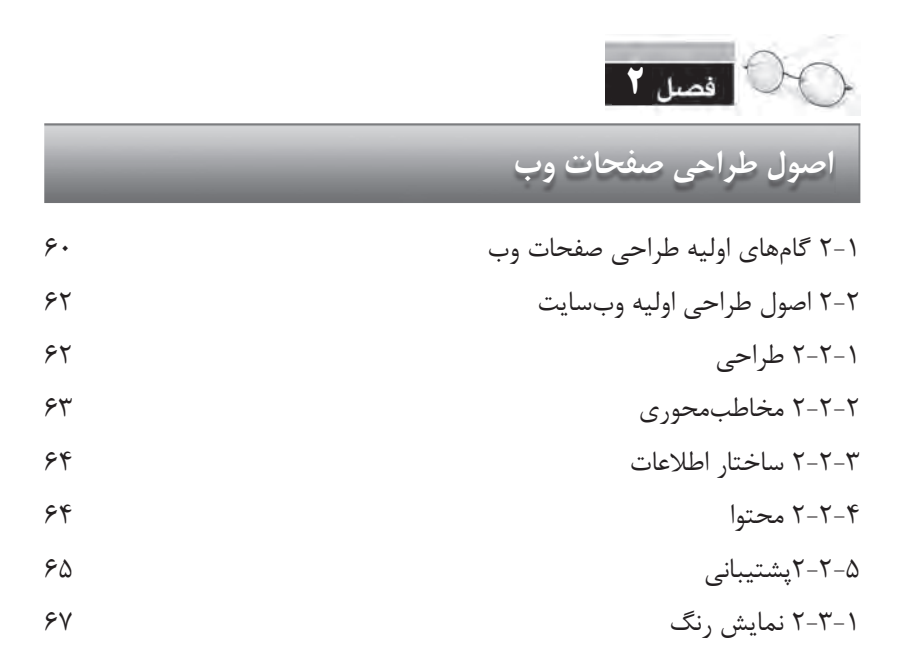

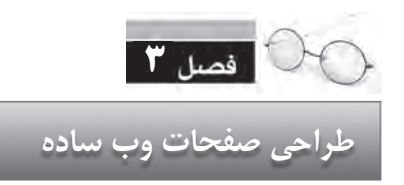

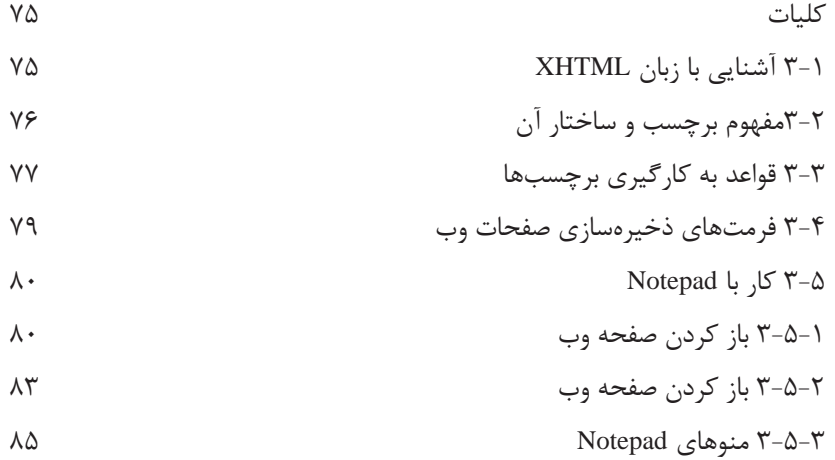

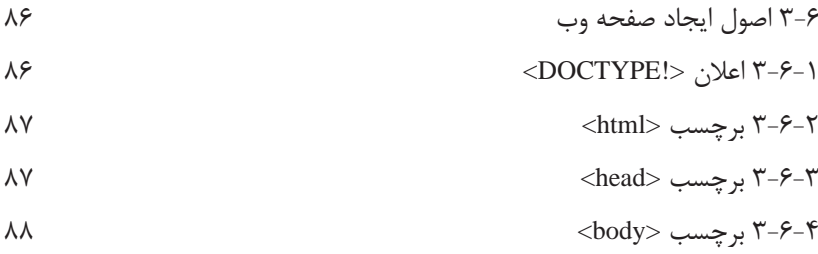

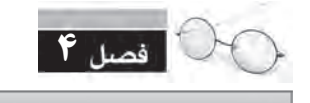

**ایجاد متن و پاراگراف بندی**

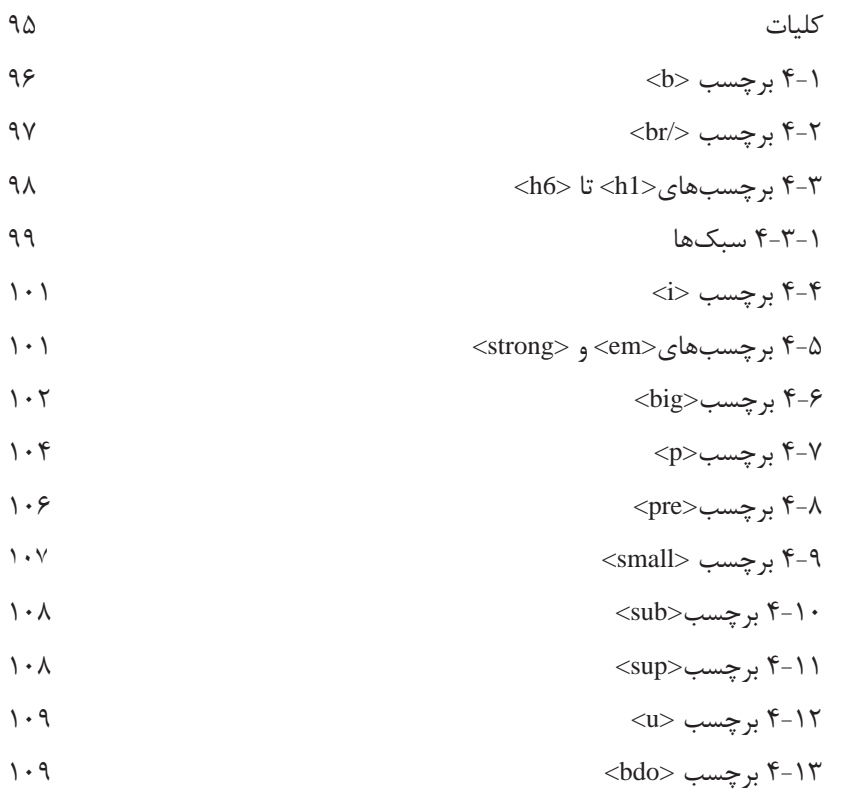

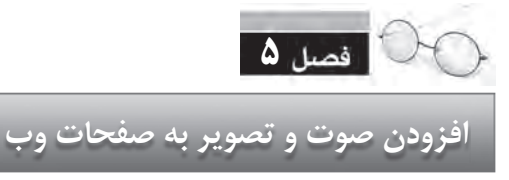

## کلیات 5-1فرمتهایصوتیدروب 5-2افزودنصوتبهصفحه 5-2-1استفادهازبرچسب<a < 5-2-2استفادهازبرچسب<object < 5-3فرمتهایتصویریدروب 5-4چینشتصاویردرصفحه 5-4-1چینشچندتصویردرصفحه 5-4-2تصویرپسزمینه 5-5قراردادنتصویرومتندرکنارهم

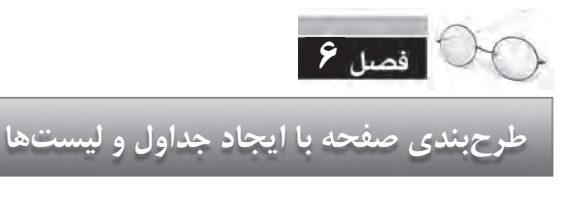

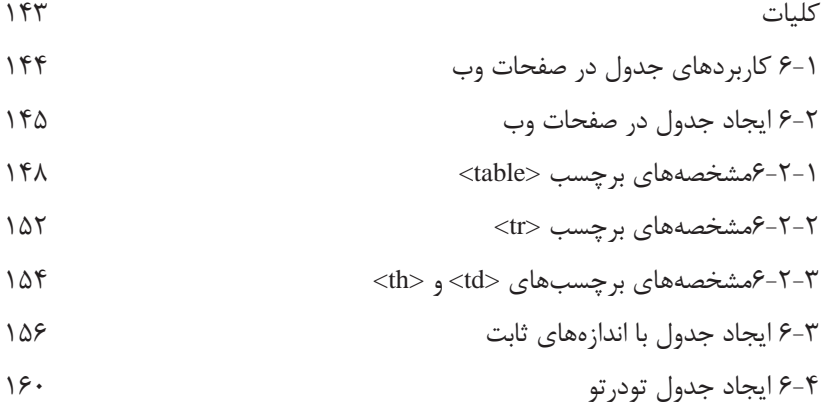

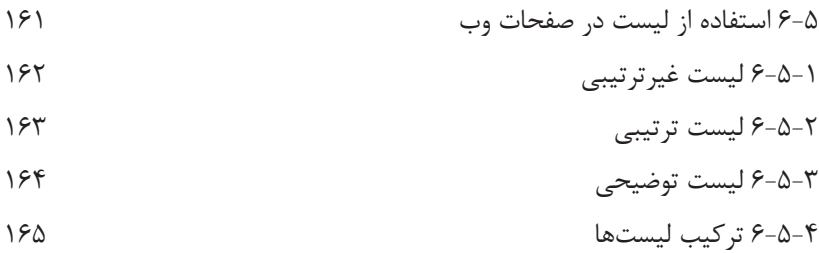

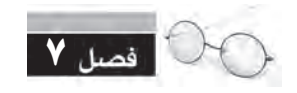

**ایجاد ارتباط میان صفحات وب**

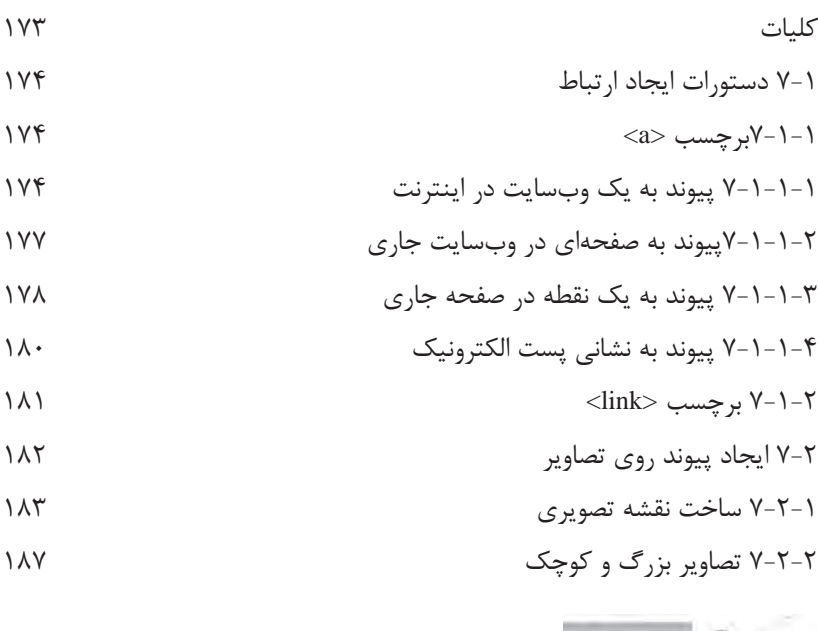

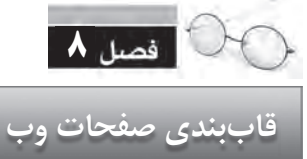

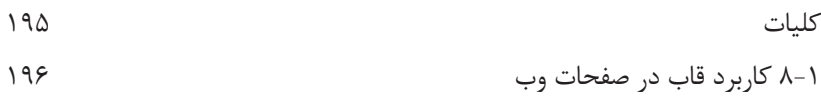

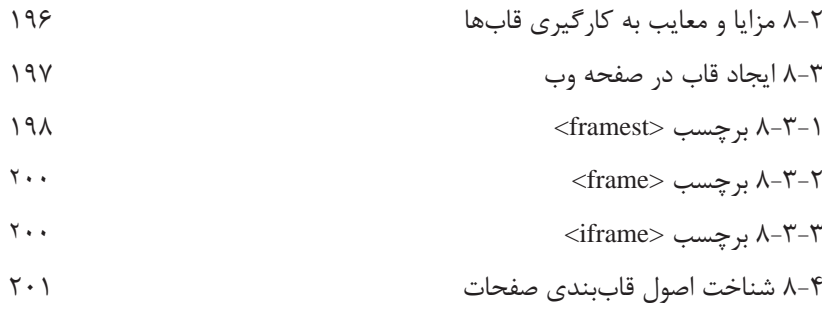

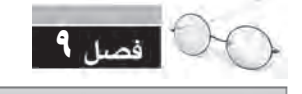

 **کار با نرم افزار Dreamweaver**

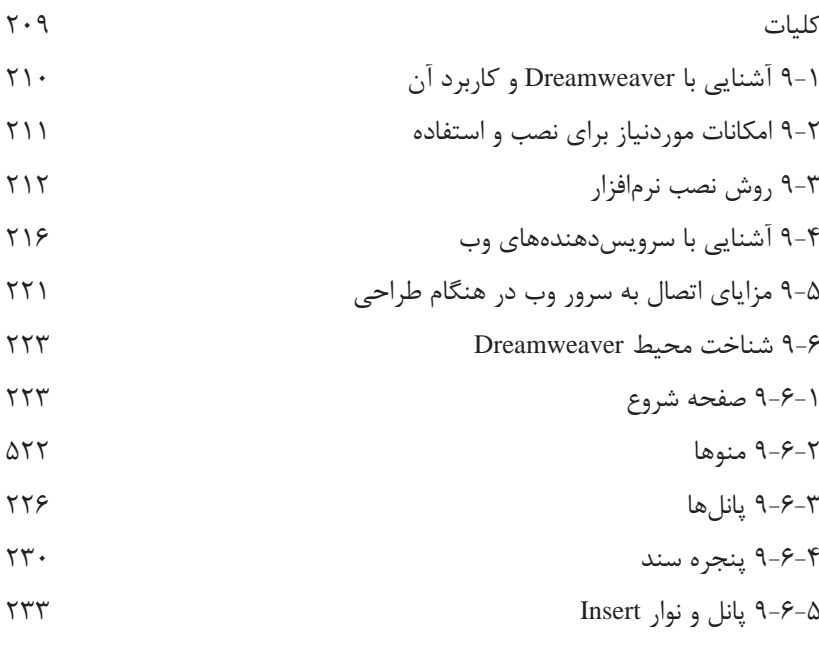

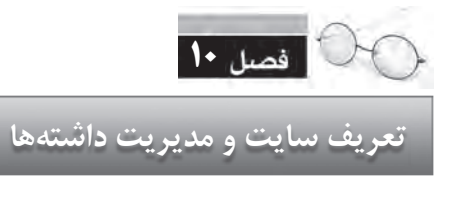

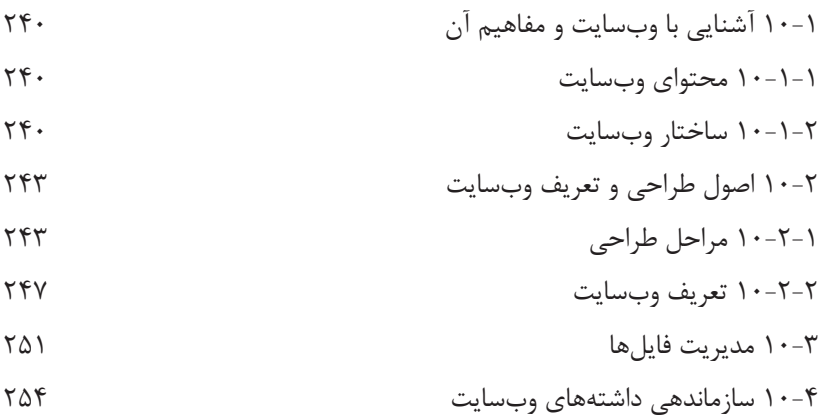

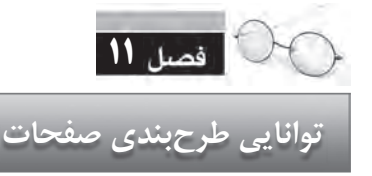

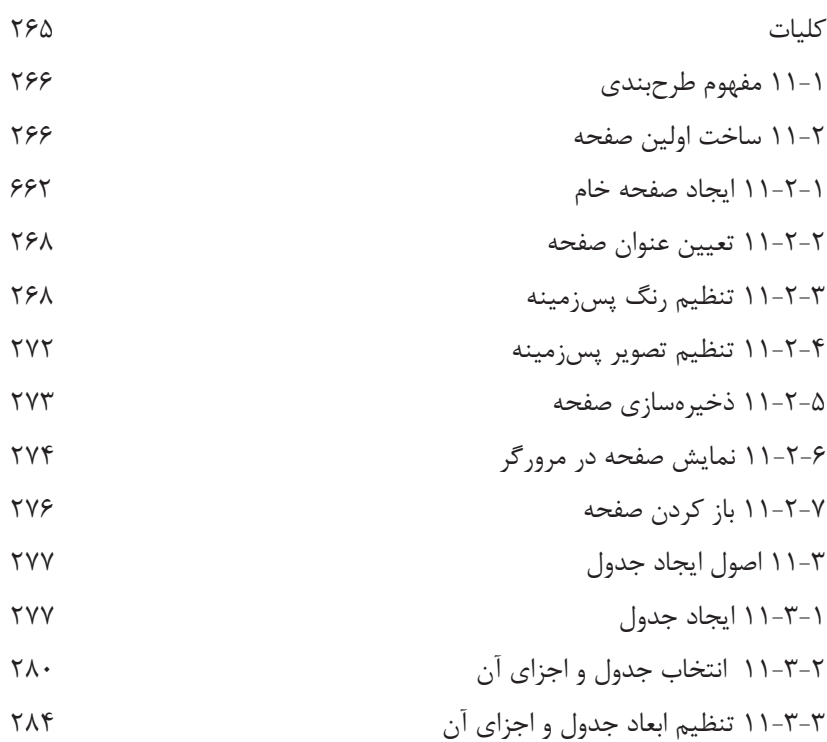

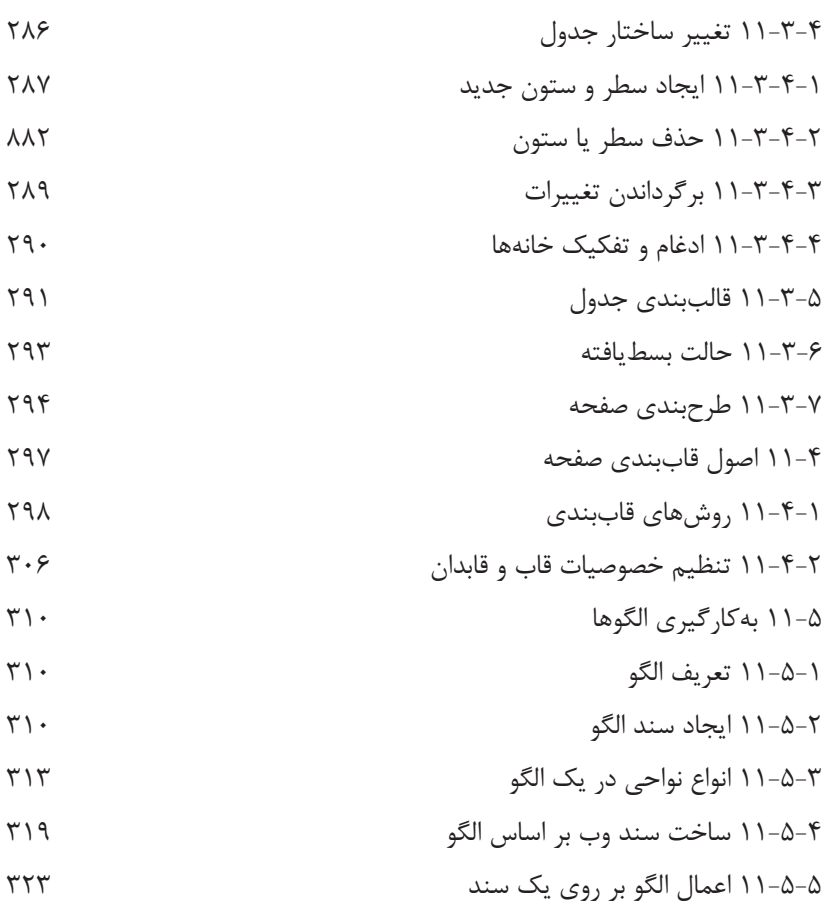

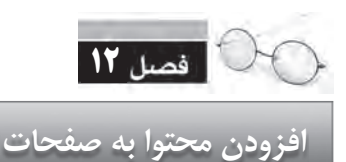

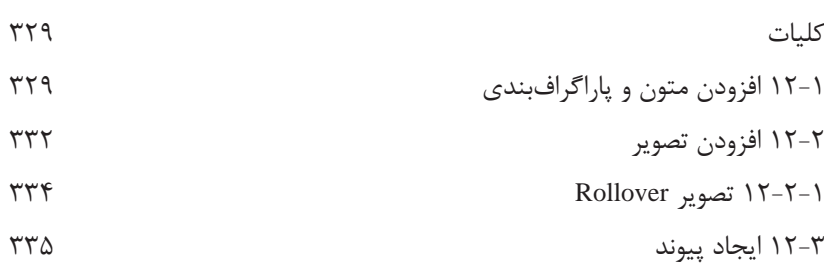

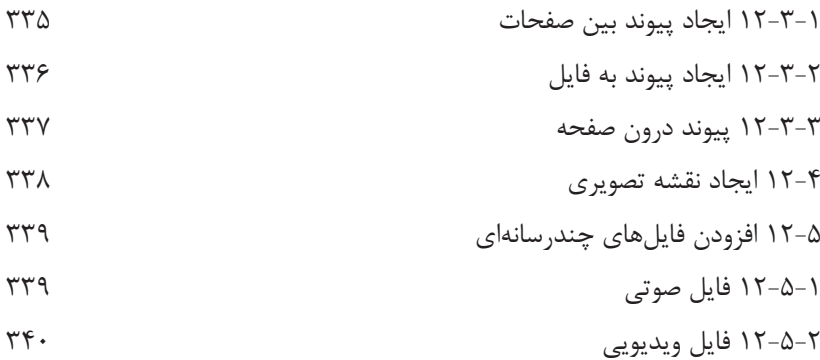

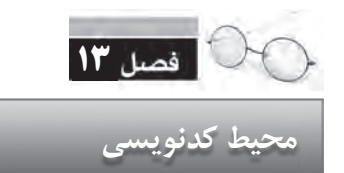

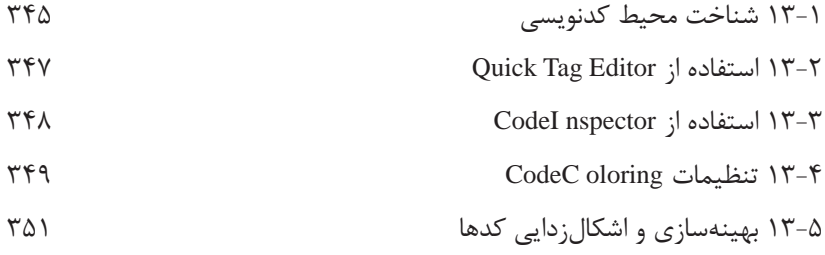

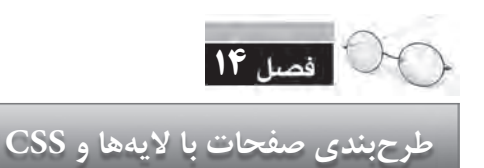

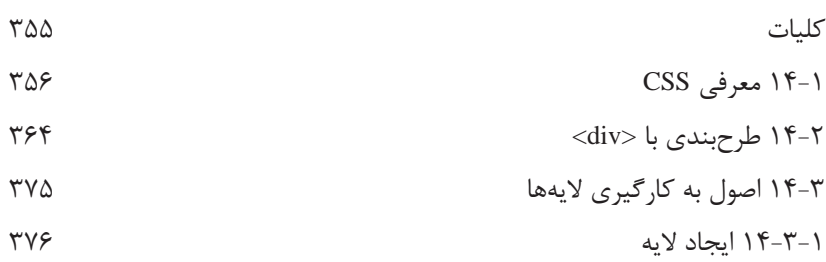

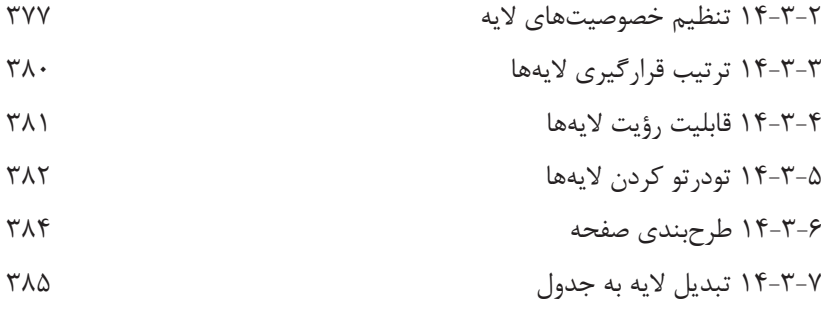

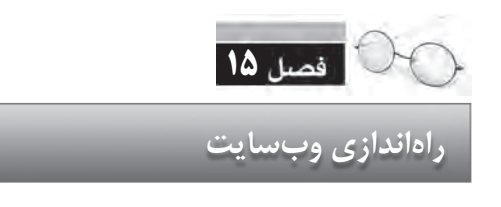

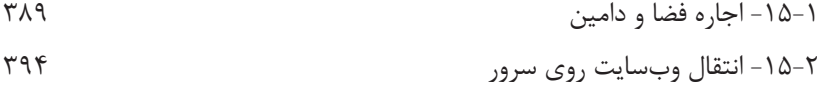